Medical Massage And Salon Application Crack Keygen Download

# [Download](http://evacdir.com/ZG93bmxvYWR8TEc5TkRkNmRueDhNVFkxTkRVMU9UY3dNbng4TWpVNU1IeDhLRTBwSUZkdmNtUndjbVZ6Y3lCYldFMU1VbEJESUZZeUlGQkVSbDA.transformer/unsung/deviates/eyelids/firesides/mifid&TWVkaWNhbCBNYXNzYWdlIGFuZCBTYWxvbiBBcHBsaWNhdGlvbgTWV/stoppages)

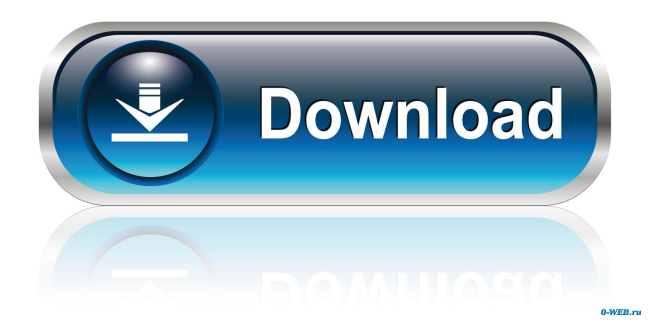

## **Medical Massage And Salon Application Full Version [Win/Mac]**

Medical Massage and Salon Application is a medical scheduling program that enables you to organize all your appointments, clients and invoices. You can set up as many appointments as you need and easily track all the invoices and payments. The app is compatible with iPhone, iPad, iPod touch and Apple Macbooks and is available in two languages: English and Spanish. Medical Massage and Salon Application is priced at \$15.99 but there is a trial version available for download for a limited time only. Medical Massage and Salon Application Review Medical Massage and Salon Application is a reliable and straightforward Excel spreadsheet worth having when you need to manage all your patients, organize consultations and appointments, as well as track all the invoices and payments. With the help of Medical Massage and Salon Application you are able to make use of twelve separate screens namely Setup, Email Templates, Appointment Types and Invoice Service Items, Staff, Contacts, Main, Week View, Recurring, Invoice, Invoice and Payments, Attachments and Reports. It relies on a short installation process which you should pay attention to in order to dismiss any third-party software that might be included in it. The first screen that is displayed when you launch Medical Massage and Salon Application is entitled Setup and enables you to set up the schedule year, the waiting list rows and the first day of work week. The 'Referral Type' section allows you to know how your clients heard about your business. You can simply type in any referral you want and track it in the Reports section as well. One important feature of the spreadsheet is the ability to add and remove staff effortlessly. The 'Weekly Schedule' section enables you to organize the working hours for each employee. The 'Email Templates' sheet contains six different templates you can choose from. This way, you can easily send appointment reminders, invoice emails and birthday wishes to all your clients and employees. By navigating to the 'Staff' tab, you are able to manage and organize all your employees with ease. You can customize their personal details by adding e-mail addresses and phone numbers. Using the 'Invoice' sheet you can create as many invoices as you want for each client. You can personalize each file by setting up your business name and address and insert all the service items in the predefined table. Also, you are able to view all the invo

### **Medical Massage And Salon Application Crack + [2022]**

• A method for installing key management software. • Has a walk-through installation guide for the key management software and a set of technical and security documents. • The software offers a wizard interface to set up your own information and for performing the actual installation. • You can change the company name and mail address used for sending emails in case the email address you used for the company registration is not valid. • You can change the password of the administrator account used for logging in and accessing the software. • You can add/remove people from the contacts section as per your convenience. • You can add/remove places, services and your business addresses from the database. • You can change the default language for the installation, to a specific language. • You can change the default time zone used for performing the installation. • You can select a geographic region, and then specify the one that will be used to compute the date for the installation. • You can choose the currency and date format used to perform the installation. • You can specify the network address of the computer used to perform the installation. • You can decide the kind of license for using the software. • You can change the email address used for sending emails. • You can change the title and the description of the wizard interface used for performing the installation. • You can add multiple emails in the 'Email Addresses' section. • You can add multiple contacts in the 'Contacts' section. • You can add multiple places, services and business addresses in the 'Database' section. • You can add multiple users in the 'Customize User' section. • You can add multiple items for the administrator and the user account in the 'Customize User' section. • You can add multiple clients in the 'Customize Client' section. • You can add

multiple departments in the 'Customize Department' section. • You can add multiple services in the 'Customize Service' section. • You can add multiple products in the 'Customize Product' section. • You can add multiple materials in the 'Customize Material' section. • You can add multiple people in the 'Customize Workers' section. • You can add multiple doctors in the 'Customize Doctors' section. • You can add multiple assistants in the ' 1d6a3396d6

## **Medical Massage And Salon Application Crack Free Download [Win/Mac] [Latest-2022]**

Tired of tedious Excel work? You need a system that doesn't fail you under any circumstances? 3D Ninja Studios has presented the real-time tactical strategy game Ninja Rama 2. In this installment of the popular franchise, you are taken back to the battlefields of ancient Japan, where you will make use of more than 20 different weapons and many different fighting techniques to defeat hordes of enemies and conquer the game. However, you will be alone in your fight against the ninjas and the pirates of the island, because, in real life, it is virtually impossible to defeat an enemy in a fight unless you are armed to the teeth. If you want to enjoy the game in a way that is very similar to the original, you have to work with the same controls and the same combat system that proved very successful. In this case, you will see on the first screen a lot of information that includes your health, your position in the current map, the speed of movement, your weapon and attack levels, and you will be able to see a few screenshots of what you have done up to now. Of course, all this information will be presented in a flashy way, so it will be easier to understand it all. As for the gameplay, it consists of a combination of action and strategy, in the same way as in the first game, and the difference is that you will be moving from one map to another, which will take you to places where you will find enemies and you will have to kill them in order to progress. In the first map, for example, you will fight against multiple types of ninja and a handful of pirates, so you will have to use your tactics in order to conquer the entire map without being killed by the enemies. There are also some power-ups that you will find in each level that will help you in your fight, while their appearance and the duration of their effect is not always a good indication of how they are going to help you. Finally, the game features an online multiplayer mode in which you can challenge players from all over the world and see who will be the winner of the battle. The online community consists of more than 6 million players and will grow even bigger in the coming years. Considering that this is a real-time strategy game, you will be able to experience all the gameplay in a lot of ways, since all the parts are independent of one another, except for the basic functionality of the interface. There will be certain situations that require you to

### **What's New in the Medical Massage And Salon Application?**

Medical Massage and Salon Application is a reliable and straightforward Excel spreadsheet worth having when you need to manage all your patients, organize consultations and appointments, as well as track all the invoices and payments. With the help of Medical Massage and Salon Application you are able to make use of twelve separate screens namely Setup, Email Templates, Appointment Types and Invoice Service Items, Staff, Contacts, Main, Week View, Recurring, Invoice, Invoice and Payments, Attachments and Reports. It relies on a short installation process which you should pay attention to in order to dismiss any third-party software that might be included in it. The first screen that is displayed when you launch Medical Massage and Salon Application is entitled Setup and enables you to set up the schedule year, the waiting list rows and the first day of work week. The 'Referral Type' section allows you to know how your clients heard about your business. You can simply type in any referral you want and track it in the Reports section as well. One important feature of the spreadsheet is the ability to add and remove staff effortlessly. The 'Weekly Schedule' section enables you to organize the working hours for each employee. The 'Email Templates' sheet contains six different templates you can choose from. This way, you can easily send appointment reminders, invoice emails and birthday wishes to all your clients and employees. By navigating to the 'Staff' tab, you are able to manage and organize all your employees with ease. You can customize their personal details by adding e-mail addresses and phone numbers. Using the 'Invoice' sheet you can create as many invoices as you want for each client. You can personalize each file by setting up your business name and address and insert all the service items in the

predefined table. Also, you are able to view all the invoices and payments in the proper section. The last sheet, namely 'Reports' allows you to view and analyze specific graphs that can help you to find out the staff profitability, the monthly sales and the scheduled visits. To wrap it up, Medical Massage and Salon Application is a practical and useful Excel scheduling and invoicing spreadsheet designed for nearly any type of business. The User Manual of "Medical Massage and Salon Application" is available at The User Manual of "Medical Massage and Salon Application" is available at

## **System Requirements:**

Minimum: OS: Windows XP/Windows 7/Windows 8.1/Windows 10 Processor: Intel Pentium 4 or AMD Athlon XP/AMD Athlon 64 (1 GHz processor recommended) Memory: 2 GB Graphics: 1024x768 Network: Broadband Internet connection Hard Drive: 10 GB available space Additional Notes: When installing Ubuntu, please ensure that you use an English keyboard layout. If your layout is not English, an appropriate language input method will be installed. Recommended: OS: Windows

Related links:

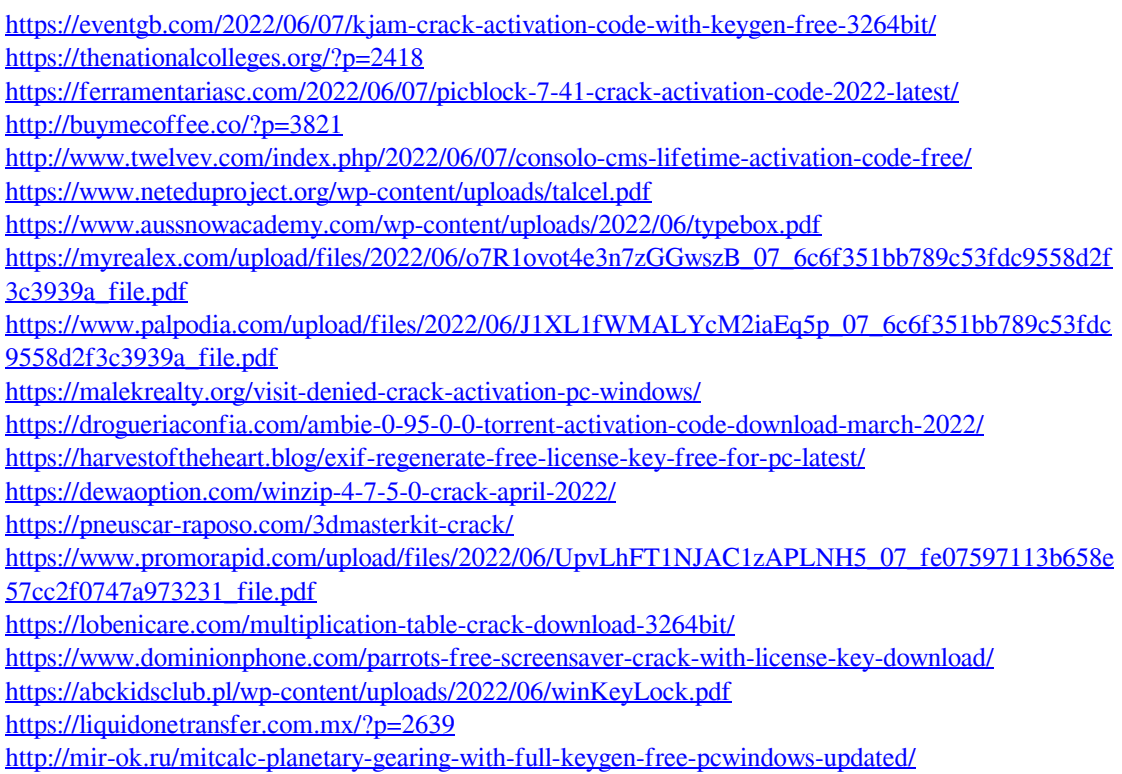